## SAP ABAP table CRMC\_OBJECTS\_GEN {Characteristics of Generic One Order Objects}

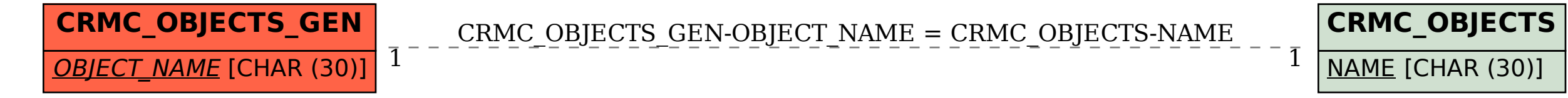